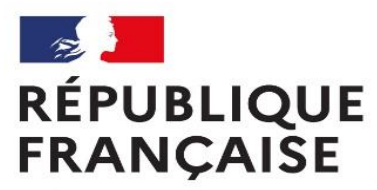

Liberté Égalité Fraternité Centre d'information et d'orientation Rezé - Sud Loire

## ORIENTATION APRES LA 3EME

### 16 janvier 2024

### Mme LAUDRIEC Alice Psychologue de l'Education Nationale conseil en orientation

#### **Présence au collège :**

Mardi après midi 13h30-17h30 (sur RDV)

#### **Au CIO de Rezé :**

Le vendredi matin (sur RDV au 02 40 13 11 00)

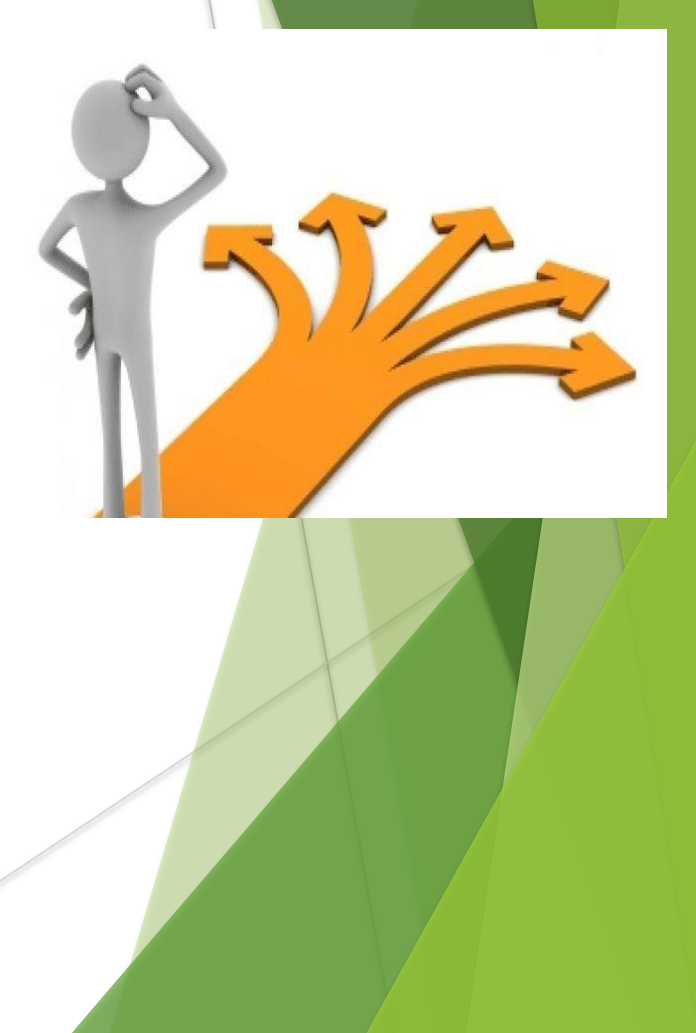

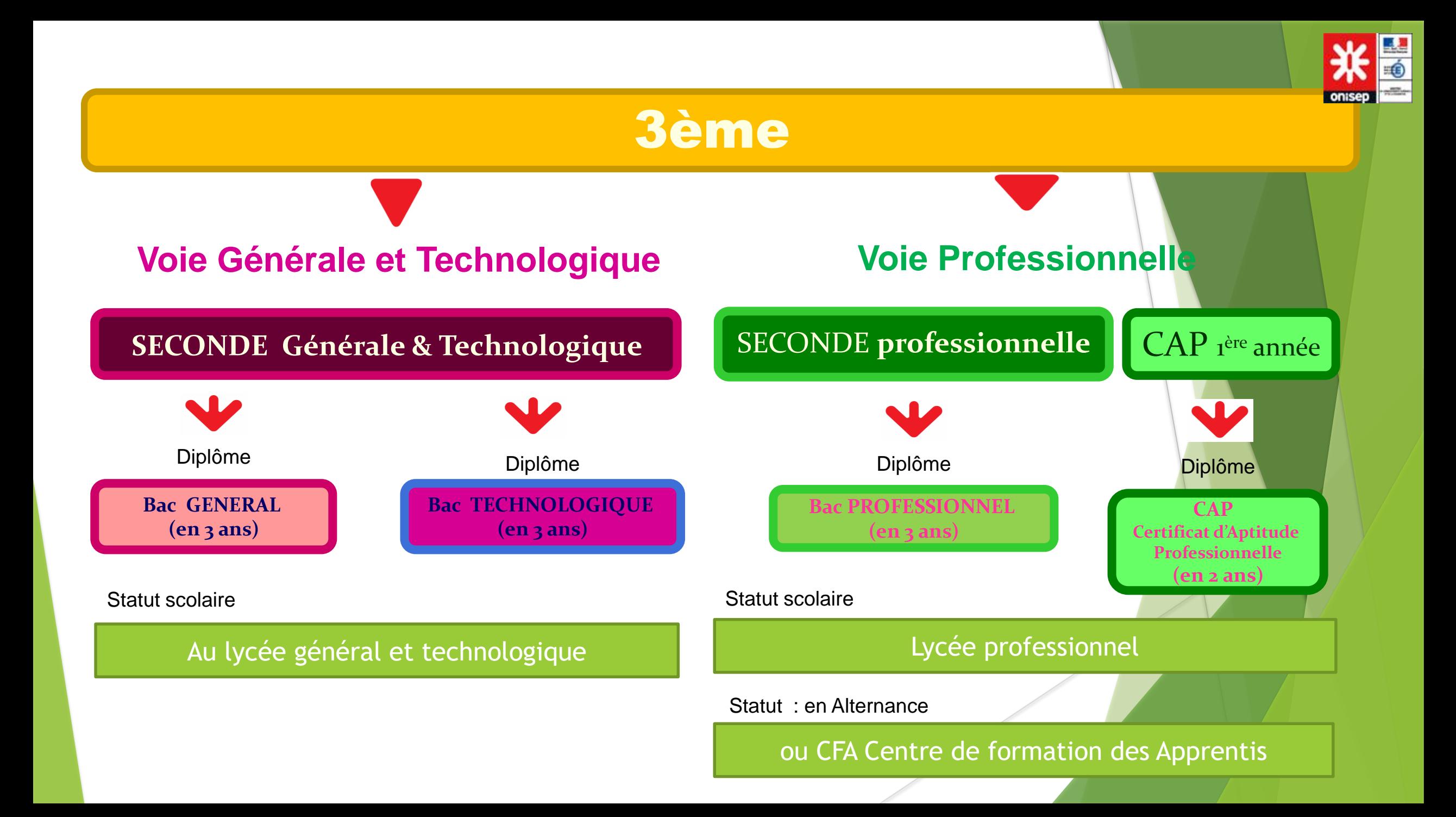

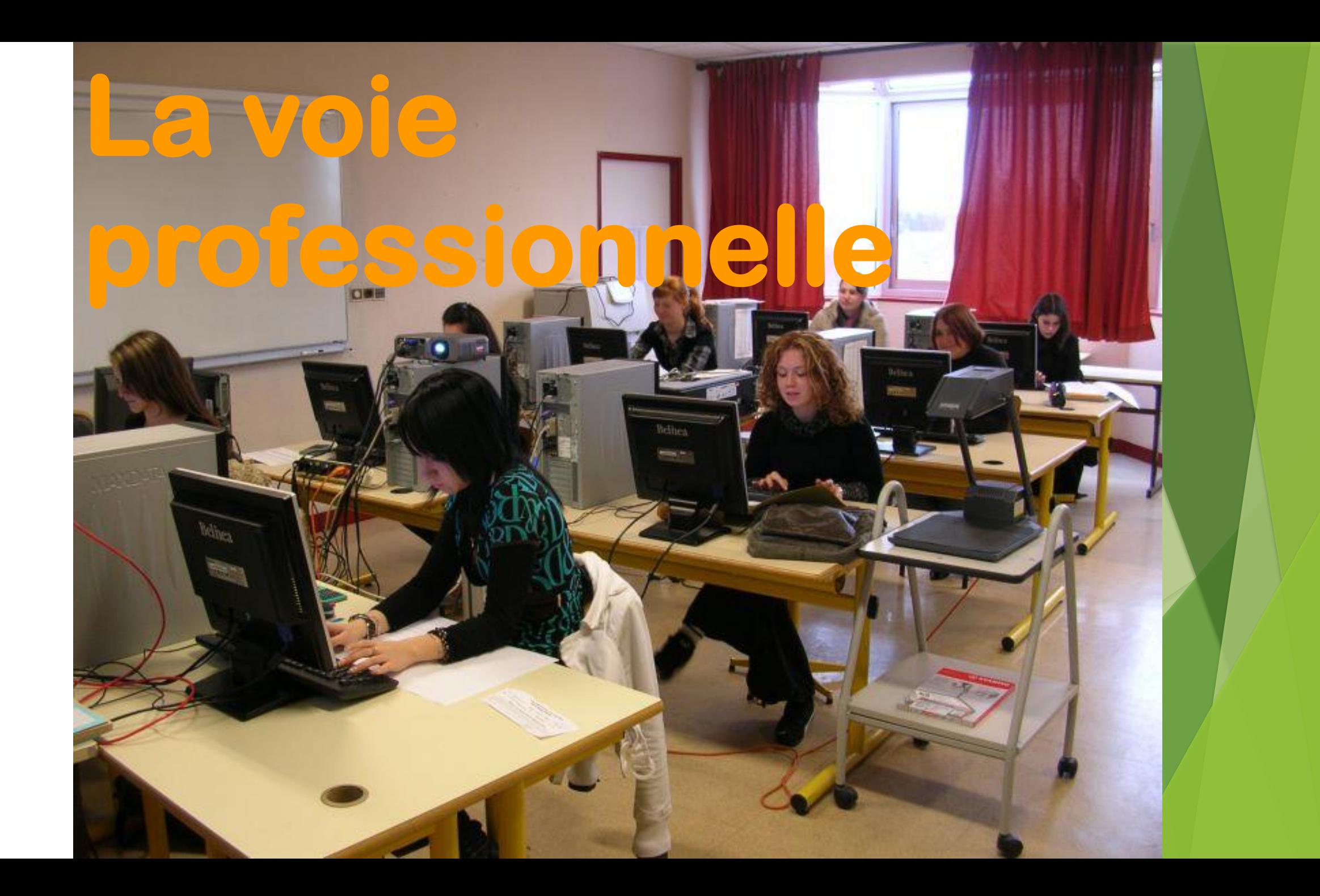

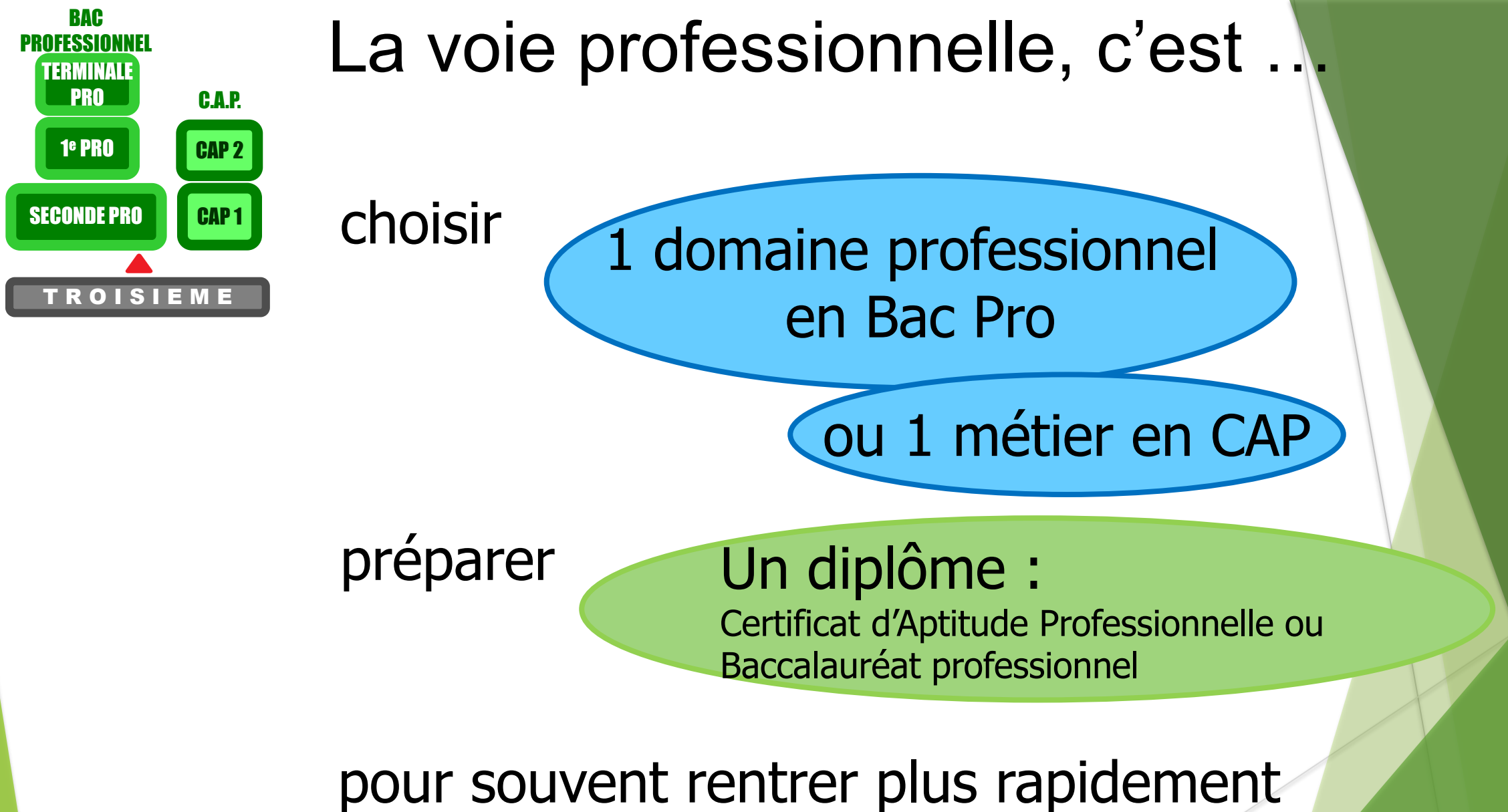

dans la vie active.

## **Bac pro en 3 ans**

#### **Environ 13 h**

#### **Enseignement professionnel**

**(inclus co-intervention et chef d'oeuvre en 1ère et term)**

#### **Environ 10h Enseignements généraux:**

#### **Français, Hist-géo, Maths, LV1, Arts Appliqués, EPS, PSE**

**LV2 pour les bacs tertiaires**

**Physique-Chimie pour les bacs industriels**

#### **+ Environ 3 h**

**Consolidation, Accompagnement personnalisé et aide à l'orientation**

> **18 à 26 Semaines Sur les trois ans**

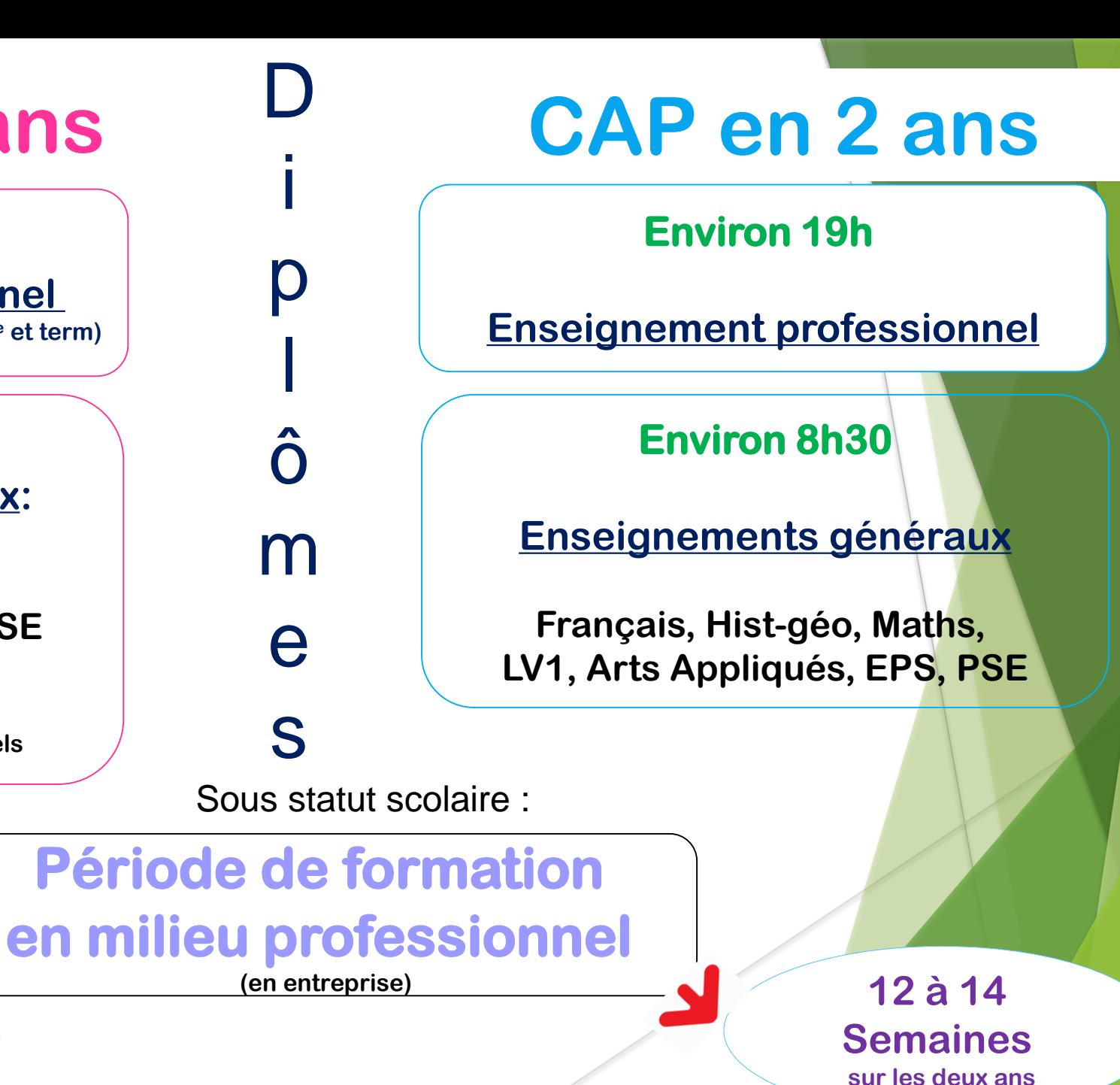

## Quel statut Choisir?

#### Statut scolaire :

Statut d'apprenti :

Élève avec des périodes de formation en milieu professionnel en entreprise

au Lycée professionnel:

2/3 d'enseignements théoriques et pratiques

1/3 Stages en entreprises

Convention de stage

salarié en alternance entreprise-école

au C.F.A. :

1/3 d'enseignements théoriques et pratiques

2/3 travail en entreprise

Contrat de travail & Entreprise employeur

## Pour Quels Diplômes?

CAP, Bac Pro, Brevets Pro, BTS, Diplômes d'ingénieur…

#### Les Bac pro sont organisés en familles de métiers

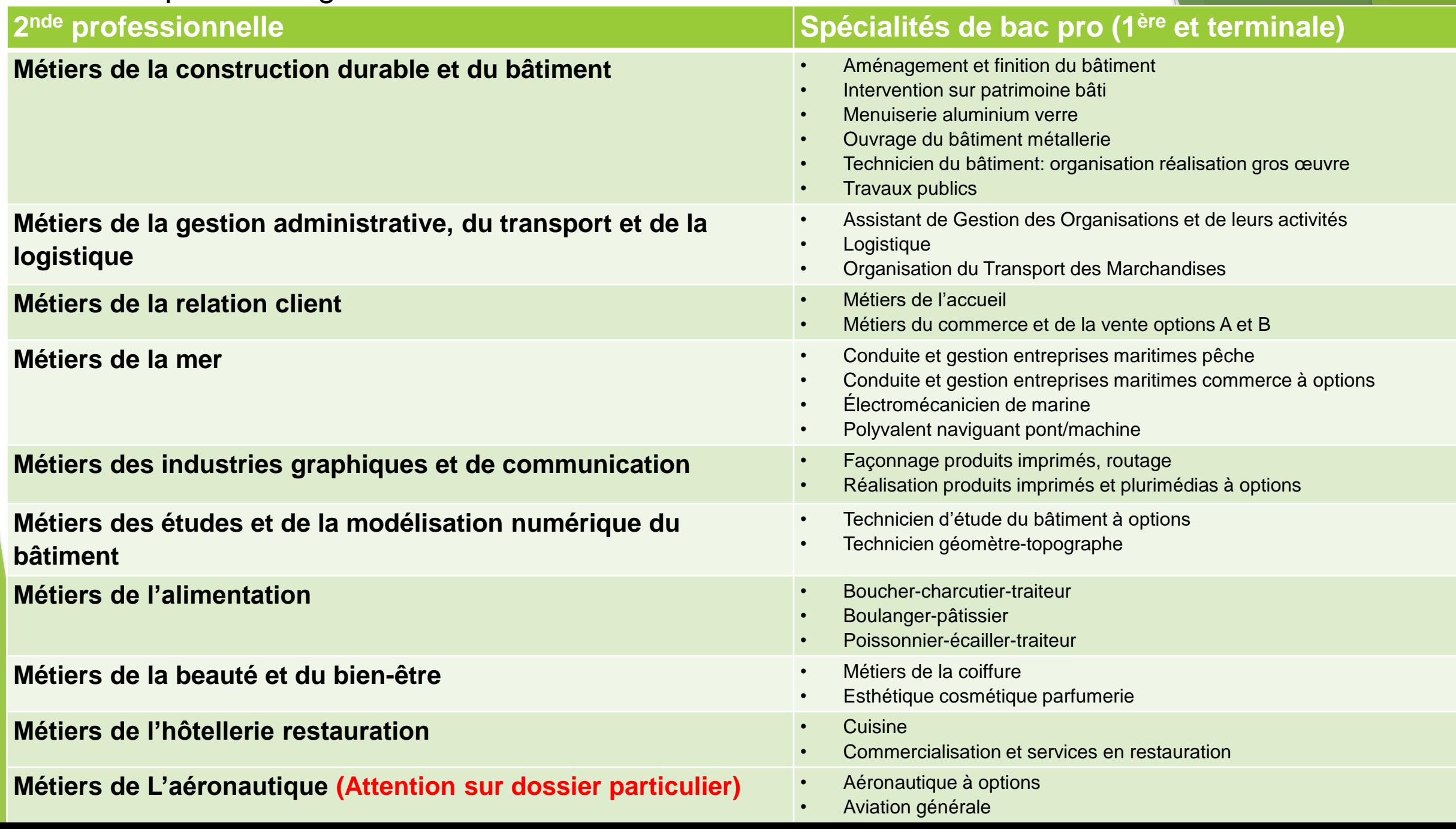

#### Les Familles de métiers

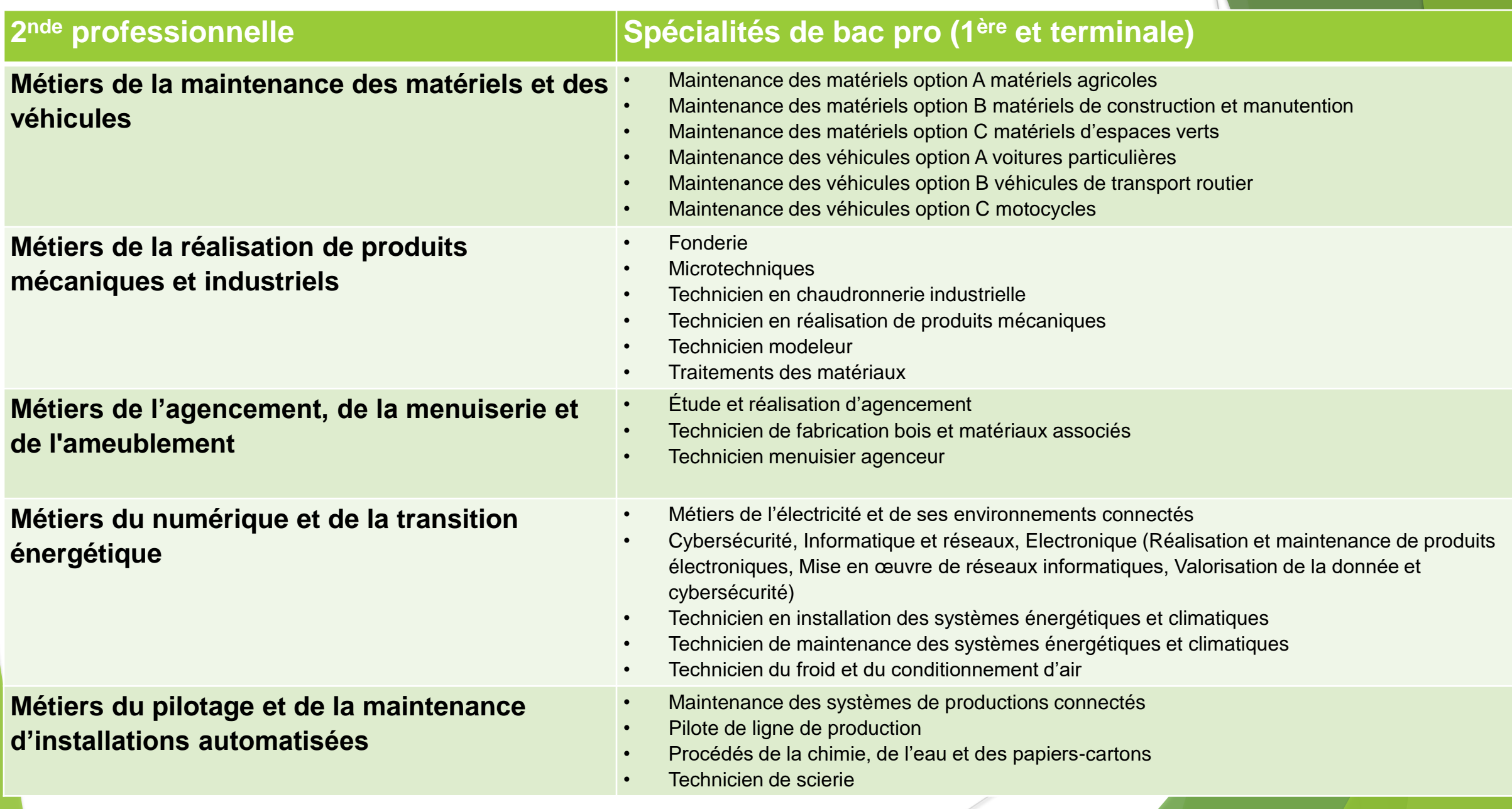

#### Attention ! Certains bac pro ne sont pas organisés en famille de métiers :

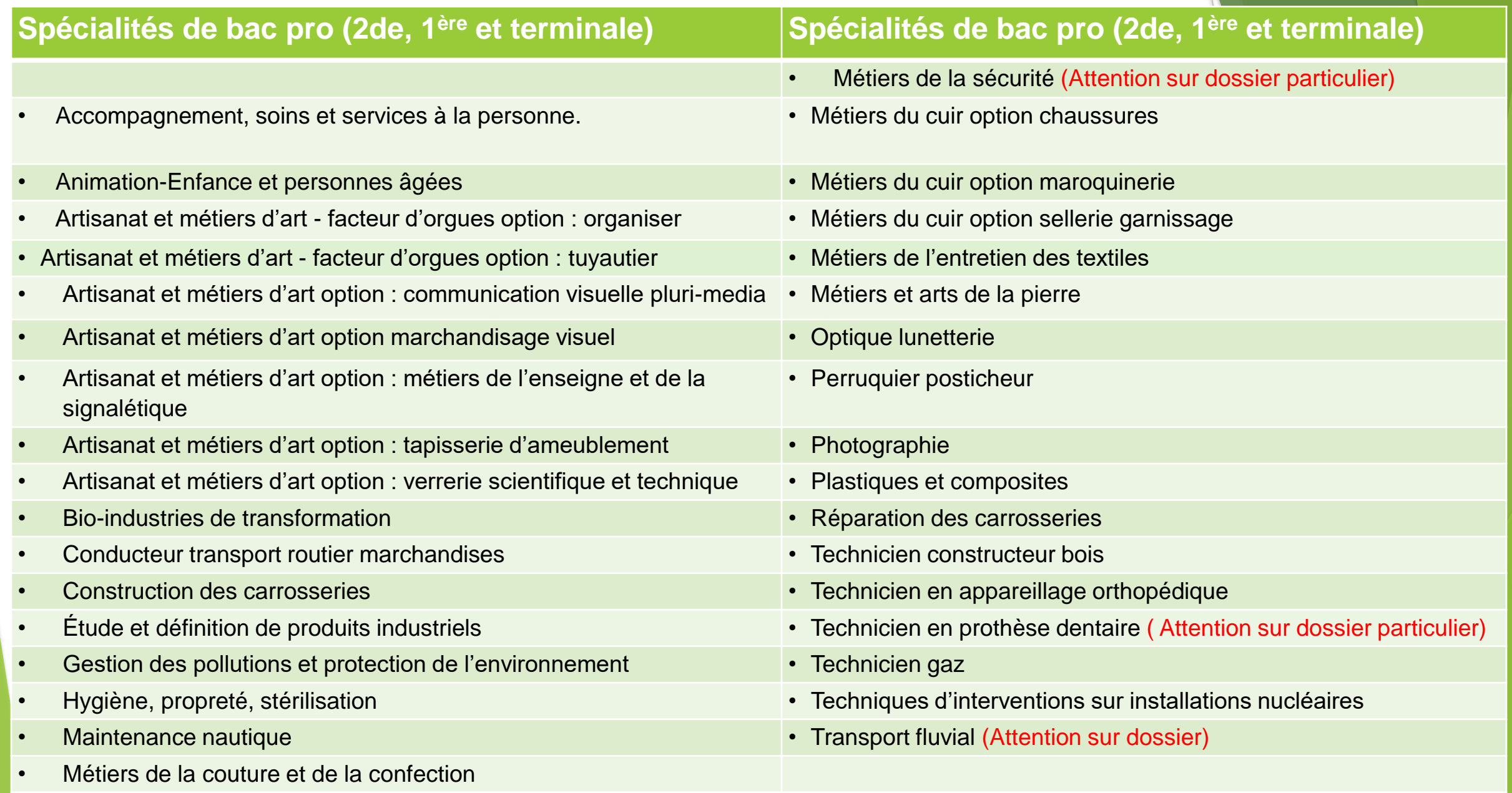

## Les sites utiles

Affectation3ème.fr : Pour voir l'offre de formation (mise à jour en avril). Onglet orientation sur le site E-Lyco du collège

### www.choisirmonmetier-paysdelaloire.fr

- Utile pour des recherches métiers par famille de métiers
- Utile pour des recherches d'établissements
- Guide de la région: carnet d'adresses

#### www.onisep.fr

Recherches sur les domaines et/ou formations souhaités.

#### [www.Horizons2021.fr](http://www.horizons2021.fr/)

- Utile pour simuler les choix de spécialités et les domaines de formations post bac liées et/ou les choix de bac technologiques et les formations post bac liées.

### Quels exemples de Lycée professionnel pour quelles formations ?

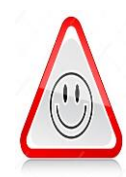

Attention!: Il n'y a pas de lycée de secteur pour la Voie Professionnelle ; donc aucune place n'est garantie. Votre choix de lycée professionnel doit être déterminé par les formations proposées et non pas par sa localisation . Vous devez donc vous poser les questions de mobilité et d'internat .

Par exemple, si vous souhaitez vous orienter vers :

• Le Secteur du Bâtiment vous trouverez ces formations aux : Lycée professionnel « Michelet » à Nantes (44) Lycée professionnel « Aimé Césaire » à Clisson (44)

• La Maintenance automobile vous trouverez ces formations aux : Lycée professionnel « Gaspard Monge-La Chauvinière » à Nantes (44) Lycée professionnel « Louis Armand » à Machecoul (44)

• Le Secteur des métiers de l'électricité vous trouverez ces formations aux : Lycée professionnel « Louis Jaques Goussier » Rezé (44) Lycée professionnel « Jean Jaques Audubon » Couëron (44)

• Le Tertiaire,ou la Cuisine ou le service en restauration vous trouverez ces formations aux : Lycée professionnel « L-A de Bougainville » Nantes (44) Lycée professionnel « Louis Armand » Machecoul (44)

## Conseils pour l'orientation

- Mini stages en lycées pros : janvier-mars
- Journées portes ouvertes : décembre-mars
- Attention aux modalités de l'apprentissage, se renseigner auprès des CFA.

## Les critères d'affectation

L'affectation en CAP et BAC PRO dépend :

- des résultats scolaires et compétences du cycle 4
- de l'avis du chef d'établissement (motivation)
- Participation aux mini-stages et aux portes ouvertes
- du Taux de Pression : le nombre de places proposées par rapport au nombre de demandes.

Il vaut mieux réfléchir parfois à la possibilité de partir un peu plus loin pour être certain d'avoir une place dans la formation souhaitée.

# **La classe de 2de GT**

#### **La 2de G&T** Formation

#### **Environ 26,5 h**

#### **Socle de Culture Commune:**

**Français, Histoire-géographie, EMC (Enseignement moral et civique) Langues vivantes étrangères ou régionales (LVA et LVB), Mathématiques, Physique-chimie, Sciences de la vie et de la Terre (SVT), EPS (Éducation physique et sportive), Sciences économiques et sociales, Sciences numériques et technologie**

#### **De 1,5 h à 6h**

#### **2 enseignements optionnels au maximum à choisir en fonction de l'offre du lycée**

#### **1 EO général au choix parmi :**

**langues et cultures de l'Antiquité : latin ou grec, LVC étrangère ou régionale , langue des signes française, arts (arts plastiques, cinéma-audiovisuel, histoire des arts, danse, musique ou théâtre), arts du cirque, éducation physique et sportive (EPS).**

#### **1EO technologique au choix parmi :**

**management et gestion, santé et social , biotechnologies, sciences et laboratoire, sciences de l'ingénieur, création et innovation technologiques, création et culture-design, culture et pratique de la danse, de la musique ou du théâtre.**

#### **Selon les besoins des élèves**

**Accompagnement personnalisé**

## Enseignements optionnels

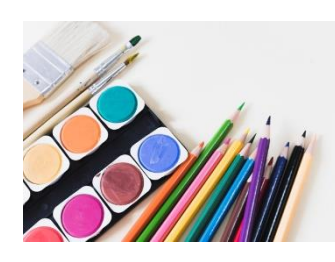

Choix des options : à l'inscription en lycée. Chaque lycée ne propose pas toutes les options.

Même si le lycée propose l'enseignement optionnel, celui-ci n'ouvrira qu'en fonction du du nombre d'élèves qui le demande.

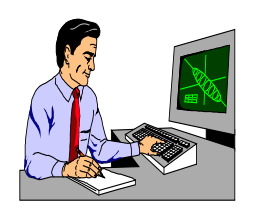

Il est aussi possible qu'une sélection soit faite entre les dossiers s'il y a trop de demandes.

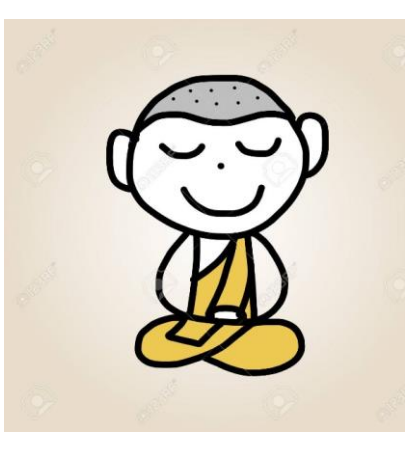

## Vigilance :

Pour les Formations à recrutement spécifique, se renseigner :

- Sur les modalités de recrutement
- Sur les dates limites de retour des dossiers
- Sur les particularités (convocation épreuves écrites/orales…)

Exemple :

- ABIBACH (allemand)
- BACHIBAC (espagnol)
- **ESABAC** (italien)
- Secondes internationales (anglais, américain)
- **Seconde spécifique hôtellerie**
- CAP et BAC PRO aéronautique
- BAC PRO agricole conduite et gestion d'une entreprise hippique
- BAC PRO métiers de la sécurité

Les sites utiles pour plus d'informations sur l'orientation après la classe de seconde:

■Sur le lycée :

https://www.education.gouv.fr/reussir-au-lycee

■Sur la seconde générale et technologique :

lycee-avenirs.onisep.fr

http://www.horizons21.fr/

■Sur la voie professionnelle :

http://www.nouvelle-voiepro.fr/

https://www.onisep.fr/Choisir-mes-etudes/Au-lycee-au-CFA/Au-lycee-professionnel-et-au-CFA/Choisirla-voie-professionnelle

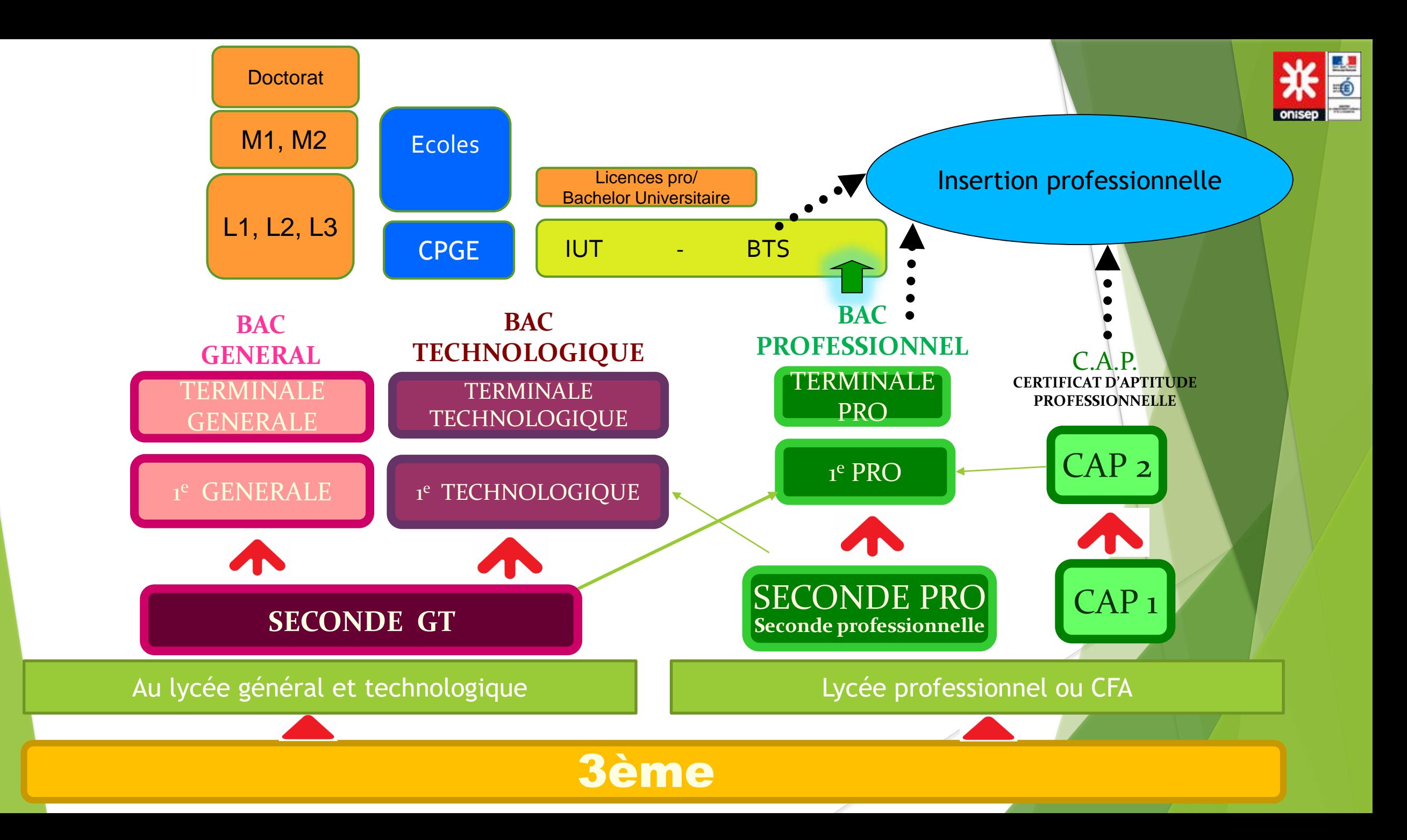

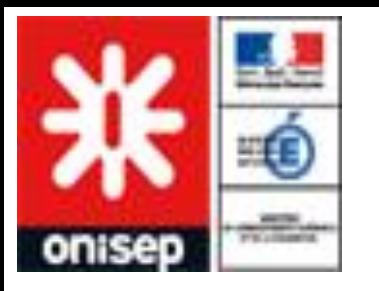

## Se documenter

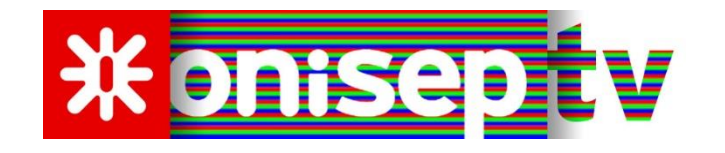

Guide « en classe de 3<sup>ème</sup>, préparer son orientation

**QUE FAIRE APRES LA 3e ?** La Région t'accompagne dans ton orientation Retrouve toutes les infos et ressources utiles pour faire tes choix sur apresla3e.paysdelaloire.fr

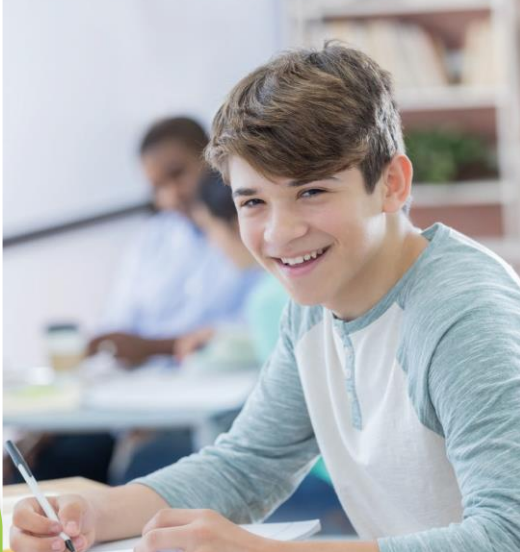

A télécharger en version numérique sur le site de la région

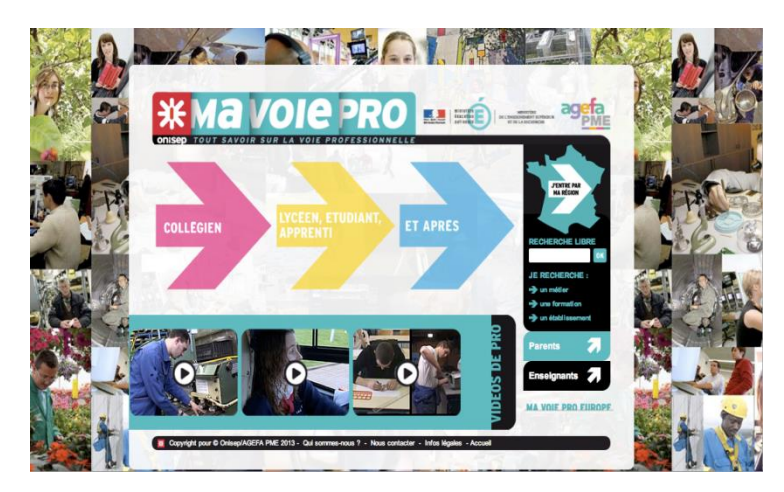

#### **Carnet d'adresses disponible sur le site**

**https://www.choisirmonmetier-paysdelaloire.fr/infoorientation/article/guide-apres-la-3e https://view.genial.ly/61b8989626ec880daf27d1ff**

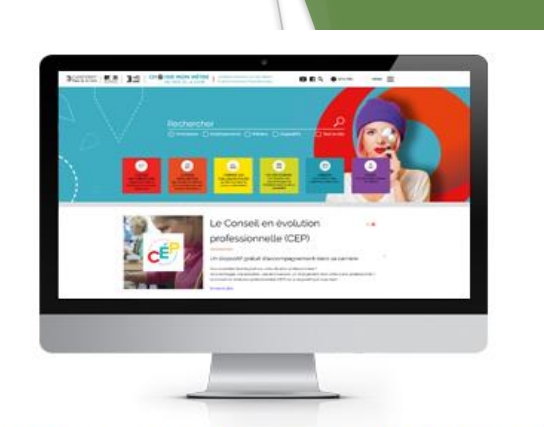

choisirmonmetier-paysdelaloire.fr Le site grand public

## QUESTIONS ?

## LES PROCEDURES

## **SERVICE en Ligne ORIENTATION**

### **Qu'est-ce que c'est?**

C'est un service en ligne qui permet aux parents de dialoguer avec le collège avant et après les conseils de classe du 1<sup>er</sup> et 2<sup>nd</sup> semestre de la classe de 3<sup>ème</sup> C'est-àdire à chaque étape de la procédure.

### **Pourquoi les parents doivent-ils se connecter?**

Les parents doivent se connecter pour :

- saisir les demandes d'orientation lors de la phase provisoire et de la phase définitive
- consulter les réponses du conseil de classe aux demandes formulées ;
- **EX accuser réception (phase provisoire), /ou faire part de leur accord ou désaccord** (phase définitive) suite aux réponses du conseil de classe ;
- consulter la décision d'orientation du chef d'établissement.

## Une procédure dématérialisée : en 3 phases

- **O** Orientation (phase provisoire et phase définitive)
- **2** Affectation
- **8** Inscription dans le nouvel établissement

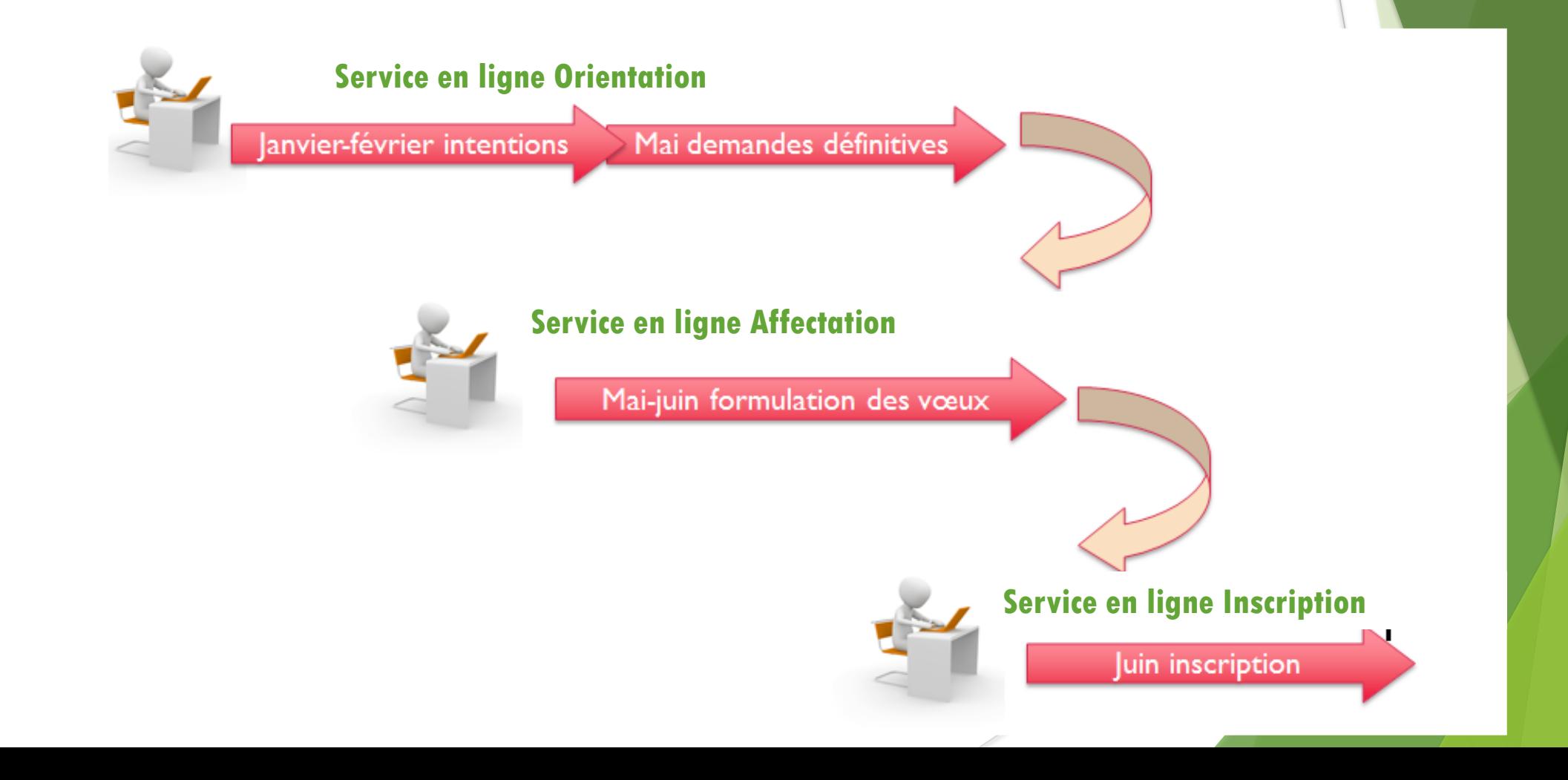

## **Comment demander en ligne une voie d'orientation ?**

O Sur e-lyco, j'active mon compte EDUCONNECT et je personnalise mon mot de passe. (cf tutoriel mis en ligne sur le site du collège)

**O** Je suis la procédure indiquée sur le document qui vous sera remis pour me connecter au Service en ligne.

O.Je me connecte aux différentes dates d'ouverture des services.

## **Procédure avant et après le conseil de classe du 1er semestre**

#### **AVANT le conseil de classe (CC) du 1 er semestre Saisie des vœux provisoires : voie pro ou voie générale Les parents saisissent leur demande**

**pour la voie professionnelle ou la voie générale. ( ni vœu de formation, ni vœu d'établissement)**

**C C O L N A S S E S I E L de 22 et 23 janvier**

#### **APRES le conseil de cla Du 1er semestre**

#### **Consultation de l'avis du CC**

**Les parents se connectent pour prendre connaissance de l'avis et valider.** 

## **Procédure avant et après le conseil de classe du 2ème semestre**

#### **AVANT le CC du 2 ème semestre**

#### **Saisie des vœux définitifs**

**Les parents saisissent leur demande pour les formations précises (quel CAP, quelle 2de bac pro ou 2de Générale) ET** 

**les établissements (2 saisies différentes à faire : la première sur service orientation la seconde sur service affectation)**

**Saisie à partir de la mi mai environ** 

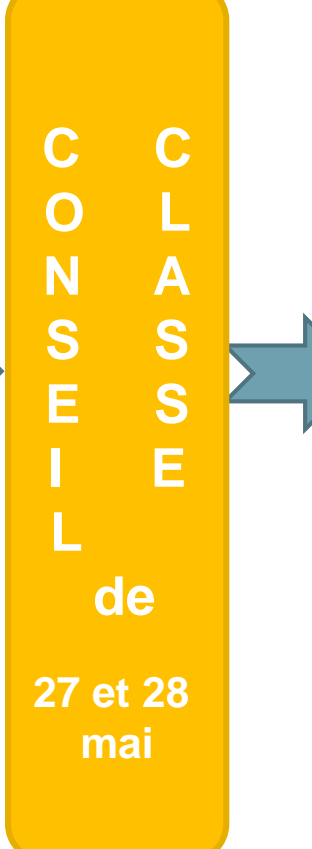

#### **APRES le CC du 2 ème semestre**

#### **Consultation de l'avis du CC**

**Les parents se connectent pour prendre connaissance de l'avis et valider.** 

**Avis consultable après le conseil fin mai**

**mai En cas de Désaccord Prendre rapidement RDV avec la Direction du collège**

## **Aide à la saisie sur Service en ligne**

Pour les familles en difficulté avec le numérique : Organisation au collège d'une aide à la saisie.

(prendre RDV le plus vite possible avec le secrétariat de direction de préférence par tél : 02.40.80.56.26 ou possibilité par mail : ce.0440291c@ac-nantes.fr

## QUESTIONS ?